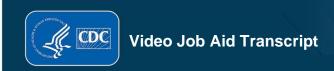

## Introduction to Laboratory Informatics: Life of a Specimen Recording Laboratory Results

The last step in the analytic process is recording laboratory results from our TB testing. After testing, results are either recorded manually or through automation into the LIMS. During this process, it is imperative that the data is checked for accuracy so that incorrect data is not entered into the LIMS.

After each test is completed, the specimen record in the LIMS must be updated to ensure all testing data has been recorded and entered for the specimen. Regardless of manual or automatic data entry, it is important to check the data for quality to ensure that results are accurately recorded in the system.

If the data are not entered into the system properly, this will negatively impact analysis, patient diagnosis, and public health uses of the data.

Link to video job aid <u>Introduction to Laboratory Informatics: Life of a Specimen – Recording Laboratory Results | OneLab REACH (cdc.gov)</u>